### **A simple glossary of statistics.**

### **Barchart:**

Similar to a Histogram but the bars don"t touch each other and the x-axis usually does not have a continuous scale.

The example shows a bar chart of the colour of car owned by ten people. (Note how the false origin gives a first impression of even less blue cars.)

## **Box-plot: (also known as box and whisker plot)**

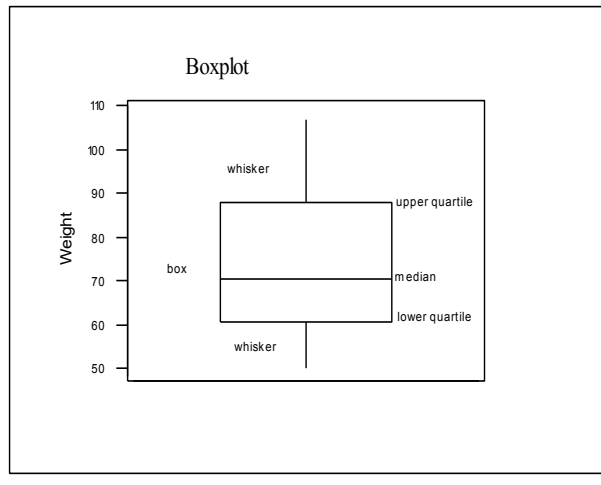

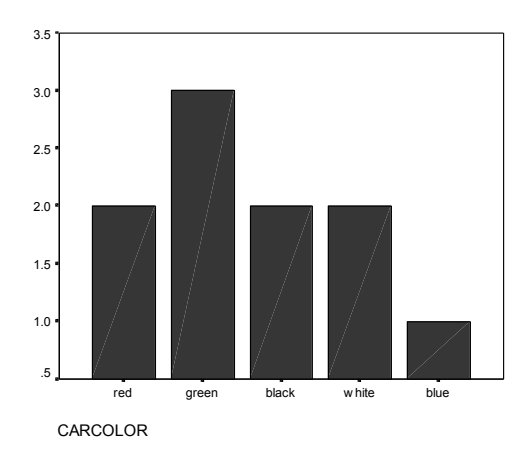

A Boxplot divides the data into quarters. The middle line shows the median (the value that divides the data in half), the box shows the range of the two middle quarters, and the whiskers show the range of the rest of the data. The values at the ends of the box are called the quartiles, (SPSS refers to these as the  $25<sup>th</sup>$  and  $75<sup>th</sup>$  percentiles) The distance between them is called the interquartile range (IQR).

The more sophisticated version (which SPSS uses) marks outliers with circles, counting anything more than one and a half times the

interquartile range away from the quartiles as an outlier, those over three times the interquartile range away from the quartiles are called extremes and marked with asterisks. The length of the box is equal to the interquartile range (IQR).

Boxplots are most often used for comparing two or more sets of data. They allow you to compare level (the median), spread (the interquartile range) at a glance, as well as showing the minimum and maximum.

The graph on the right compares the heights of men with different kinds of housing. You can see at a glance that the men who own their own houses tend to be smaller, and that there is less variation among them than among those with mortgages or in council housing. You can also see that the tallest and the smallest subjects both have mortgages.

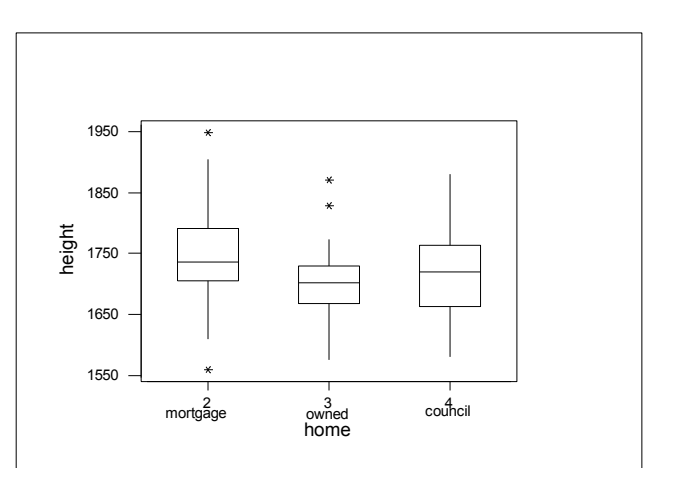

## **Correlation:**

A measure of the relationship between two paired sets of data. This can be seen by eye from a scattergram.

**Strong positive correlation**: The points cluster about a line that slopes upwards from bottom left to top right. Large values of one variable tend to be associated with large values of the other. *Example: Height and shoe-size exhibit a high positive correlation. Tall people tend to wear large shoes and small people tend to wear small shoes.* 

**No Correlation:** The points are spread out in a way which doesn"t seem to slope down or up from left to right. *Example: The number of visits to a doctor in the last six months is unlikely to be correlated with shoe-size. People with small shoes do not tend to visit the doctor more or less than people with large shoes.*

**Strong negative correlation**: The points cluster about a line that slopes downward from left to right. Large values of one variable tend to be associated with small values of the other. *Example: Percentage of patients on waiting list treated in less than 6 months and percentage of patients on waiting list treated after more than 6 months. Regions where the first is small the second will be large and vice-versa.* 

**Weak positive or negative correlation:** A definite slope can be seen in the pattern of the points, but they are not so close to the line, making a shape more like an ellipse.

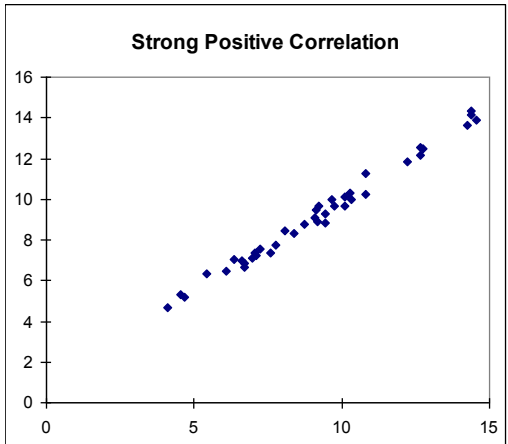

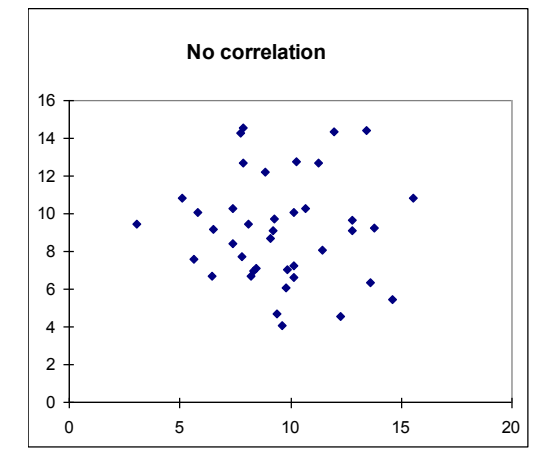

**Non-linear correlation:** The points cluster about a curve, not a line.

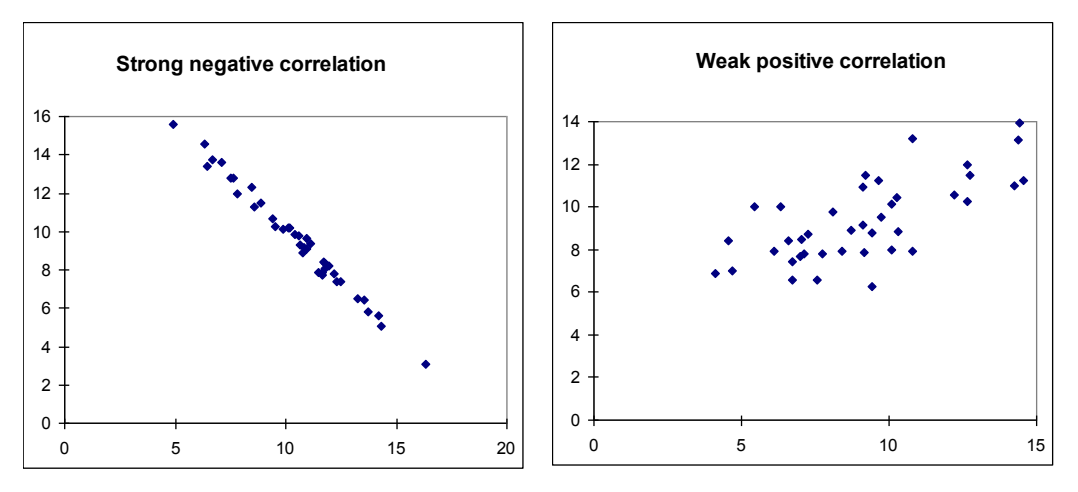

The correlation coefficient (Pearson's product-moment correlation coefficient) is a way of assigning a number to these situations. It is 1 for perfect positive correlation (all the points exactly on a line sloping up from bottom left to top right), 0 for no correlation and -1 for perfect negative correlation (all the points exactly on a line sloping down from top left to bottom right). It takes in-between values for in-between situations.

It should be noted that a high correlation coefficient on a small sample may not indicate real correlation in the background population, and that a fairly low correlation coefficient on a large sample may still indicate background correlation.

It is also important not to confuse Pearson's correlation coefficient (sometimes known as r) and the p-value that may be obtained when you test for the significance of the correlation.

There is another correlation coefficient, known as Spearman's correlation coefficient. It is similar to Pearson's but calculated slightly differently, and less affected by extreme values. It is used in tests for correlation in circumstances where Pearson"s cannot be used.

## **Data (Continuous and discrete data)**

A set of data is said to be **continuous** when the measurements could have any value in a range. E.g., the height of people is continuous, a person could be1812mm tall and another could be 1811.9mm tall. You may meet someone who is 1812.197347mm tall (although I doubt we could measure a human that accurately). Any number within the range of heights is possible.

A set of data is said to be **discrete** if the observations or measurements can only take on discrete values. E.g., data gathered by counting are discrete such as the number of wheels on a vehicle, the number children in a household.

Some variables might appear discrete but are actually continuous, for example scores on a patient satisfaction survey form. E.g., a patient may be asked to evaluate the quality of care received in a hospital by choosing 1, 2, 3, 4, or 5 on a feedback form. The quality of care is a continuous variable as it could take on any value between 1 and 5, however it is very difficult to discriminate between observations any more accurately when recording this observation.

Time to complete an assignment would be continuous but the number of assignments completed would be discrete.

3

4

**More examples** - try to classify each before reading the *next lin*e…

The heights of students in a seminar

*Height is continuous. For example, a student could be 162.3cm tall or any number in a range, i.e. the range of human height.*

The numbers of matches in a box.

*The number of matches is discrete. It may be 1,2,3,4…500,501… but not 2.54 or 56.79*

The times taken for a person to run 100m.

*Time is continuous. For example, an athlete may run 100m in 10.4 seconds I may take slightly longer!*

#### **Data (Different types)**

**Nominal Data**: These are data which give classes which have no real connection with numbers and can't be ordered meaningfully.

*Examples: Male or female, Town of residence*.

**Ordinal Data**: These are data that can be put in an order, but don't have a numerical meaning beyond the order. So for instance, a distance of 2 between two numbers would not be meaningfully equivalent to a distance of 2 between two others.

*Examples: Questionnaire responses coded: 1 Strongly disagree, 2 disagree, 3 indifferent, 4 agree, 5 strongly agree*. *Level of pain felt in joint rated on a scale from 0 (comfortable) to 10 (extremely painful). Social class coded by number.*

**Interval Data**: These are numerical data where the distances between numbers have meaning, but the zero has no real meaning. With interval data it is not meaningful to say than one measurement is twice another, and might not still be true if the units were changed.

*Examples: Temperature (Centigrade), Year, adult shoe size (In all examples the zero point has been chosen conventionally, as the freezing point of water or the year of Christ's birth , or to make 1 smallest size of shoes adults were expected to wear.* 

If my shoe size is twice yours in British sizes, this will not also be true in Continental sizes.

**Ratio Data:** These are data that are numerical data where the distances between data and the zero point have real meaning. With such data it is meaningful to say that one value is twice as much as another, and this would still be true if the units were changed.

*Examples: Heights, Weights, Salaries, Ages*

Note that if someone is twice as tall as someone else in inches, this will still be true in centimetres.

**Percentage Data**: Data expressed as percentages.

*Example: Percentage of patients on waiting list operated on within 5 months.*

### **Decimals, Fractions and Percentages**

It is useful to be able to convert between these, particularly when dealing with p-values.

*Example: 'p=0.05 , 'the result is just significant at the 5% level', and 'a result like this would occur by chance 1 in 20 times' all say the same thing because 0.05=5%=1/20.*

If you are not happy with converting between fractions, decimals and percentages it is worth reminding yourself of the following and working out a few for yourself, so you don"t panic if you meet something in an unfamiliar form.

Percentages to decimals: divide by 100. *e.g. 7% = 0.07*

Decimals to percentages: multiply by 100. *e.g. 0.003 = 0.3%*

Fractions to decimals: divide the top by the bottom. *e.g.*  $3/8 = 3 \div 8 = 0.375$ 

Decimals to fractions: Put the decimal places over 10, 100, or 1000 etc. depending on how many there are. *e.g.*  $0.3 = 3/10$ ,  $0.04 = 4/100$ ,  $0.007 = 7/1000$ . You can then often simplify these by dividing the top and the bottom by a common factor, or using a calculator that does this for you: *e.g.*  $4/100 = 1/25$ .

Percentages to Fractions: If it is a simple whole number put 100 underneath it and simplify if necessary. Otherwise turn it into a decimal first. *e.g.*  $5\% = 5/100 = 1/20$ ,  $3.7\% = 0.037 = 1/20$ *37/1000*

Fractions to Percentages: If there's 100 on the bottom, leave it off. Otherwise turn it into a decimal first. *e.g. 3/100 = 3%, 7/200 = 7 200 = 0.035 = 3.5%*

## **Dependent and Independent Variables:**

See explanatory and response variables.

## **Descriptive Statistics:**

A general term for ways of describing a sample without attempting to draw conclusions (inferences) about the background population. The mean, median, standard deviation and inter-quartile range are examples of descriptive statistics, as are graphs.

### **Explanatory and Response Variables:**

In a situation where we have a hypothesis that changes in one variable explain changes in another, we call the first the explanatory variable and the second the response variable (because it responds to changes in the first). A scattergram should always have the explanatory variable on the x-axis and the response variable on the y-axis.

*Example: the hypothesis is that your heart rate increases the longer you exercise. You control the time of exercise by taking measurements of heart rate after 0, 5,*  *10, 15 minutes etc. Time is the explanatory variable and heart rate is the response variable.*

A hypothesis that changes in one variable explain changes in another is best tested in a situation where the explanatory variable can be controlled, as in the above example.

In medical statistics situations where one variable is controlled can be difficult to set up ethically. *(How would patients react in your discipline if they were told the length of their treatment would be decided at random as part of an experiment?)*

This means we often cannot choose people at random to give different treatments, but must use the treatments they were given for other reasons. This may mean that the explanation for the response variable comes not from the different treatments, but from other different factors that determined the treatments.

*Example: it was argued for a long time that heavy smokers did not die of lung cancer because they were heavy smokers, but because of other lifestyle factors which drove them to become heavy smokers.*

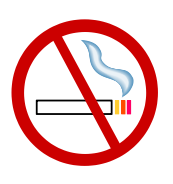

There are many situations where variables are correlated but neither is explanatory.

*Example: Areas where more households have two cars also report less deaths from lung cancer. Both variables are at least partly explained by the variable money.*

In situations where the explanatory variable is controlled experimentally it is often known as the independent variable, and the response variable as the dependent variable (as you can decide independently what the independent one will be, and the other depends on it).

## **Histogram:**

A kind of barchart where each bar represents the frequency of a group of data between certain values. The bars touch each other and the x-axis has a continuous scale. (Not the case in other types of bar chart, where the data does not need to be continuous.)

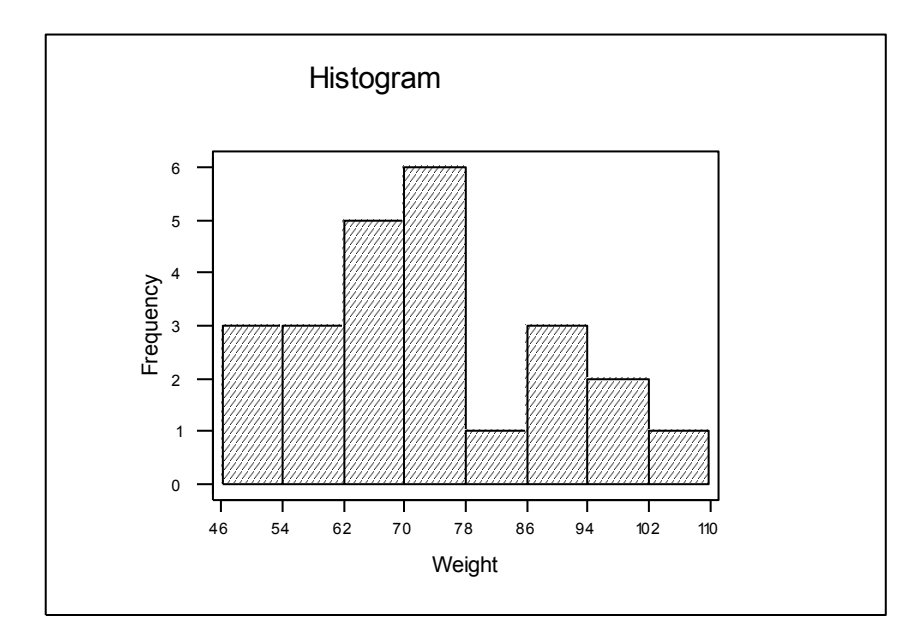

Histograms are usually used to examine the distribution of data: whether they are evenly spread out along the range, or bunched together more at some points. In particular, a histogram is one way of checking whether data are roughly normally distributed.

## **Hypothesis:**

A statement that your research is trying to support or reject.

*Examples: Heartbeat increases after exercise, heartbeat stays the same after exercise, tall people have longer legs, height has no effect on leg length, learning relaxation techniques helps lower anxiety, learning relaxation techniques has no effect on anxiety.*

In the context of formal hypothesis testing, your hypothesis is known as the alternative hypothesis, and is opposed to the null hypothesis. The null hypothesis is usually the status quo: what would be believed anyway without your research.

## **Hypothesis testing:**

This is the formal process of deciding between a null hypothesis and an alternative hypothesis by finding a measure (the p-value) of the probability that results similar to those obtained could have been obtained by chance if the null hypothesis were true.

If this probability is below a pre-determined significance level (usually 0.05, 0.01 or 0.001) the alternative hypothesis is accepted.

The null hypothesis usually corresponds to the status quo: what most people would believe unless presented with good evidence. The alternative hypothesis is the hypothesis that the research is hoping to support.

*Example: A researcher collects data on reported anxiety levels of a group of people before and after learning relaxation techniques.* 

*The null hypothesis is that the relaxation techniques make no difference.*

*The alternative hypothesis is that learning the relaxation techniques does lower reported anxiety levels.*

*The researcher discovers from looking at her data that anxiety levels in her sample do appear lower after learning relaxation techniques. But she is not sure whether this is just a chance effect.*

*The hypothesis test is a series of calculations which give the probability that she could have got results showing anxiety levels that much lower by chance if the null hypothesis were really true. The calculated probability is called the p-value.* 

*The researcher has decided in advance to accept her alternative hypothesis if the pvalue is below 0.05. This is known as the significance level of the test.* 

It is important that the alternative hypothesis is decided *before* the data are collected. The researcher must decide whether she is testing that one set of data will be larger, smaller or different from another. If she simply suspects that there will be a difference, without predicting which way, she must test for a difference and not decide to test for a particular direction of difference *after* she has seen the data.

It is also important that you realise that a set of data may allow you to ask several different questions and carry out several different tests on different hypotheses. The hypothesis test is a test on the hypotheses, not on the data. It does not make sense to say that "these data give a pvalue of 0.05' unless the hypotheses have been clearly stated.

## **Inferential Statistics:**

The attempt to draw conclusions about the background population from sample data. Most work in statistics has this as its eventual aim.

This can be done informally: "from the figures it appears likely that the treatment makes people better'.

The formal method involves hypothesis testing and ideas of probability, to find the likelihood that a result could have been obtained by chance if the null hypothesis were true.

## **Inter-quartile Range:**

A measure of spread or variability, similar to the standard deviation**.** It is most often used to compare the variability of different samples.

It is the difference between the lower quartile and the upper quartile. These are the values that a quarter of the data lies below, and that three quarters of the data lie below, so the interquartile range is the range of the middle half of the data.

*Example: A group of 12 patients has ages 18, 18, 19, 19, 19, 20, 21, 23, 30, 33, 45, 81. The lower quartile is 19 and the upper quartile is 31.5. The interquartile range is 12.5.*

*Another group of 12 patients has ages 18, 19, 19, 19, 19, 19, 20, 21, 21, 22, 22, 85. The lower quartile is 19 and the upper quartile is 21.5. The interquartile range is 2.5. The first group has more variability in age.*

Box-plots show the quartiles.

SPSS will calculate the quartiles and the inter-quartile range can be calculated easily from these by subtracting the lower quartile from the upper one.

(There is some disagreement in different books about the exact method of calculating quartiles - all different methods come out pretty close and we are not concerned here with the details.)

## **Mean (Arithmetic mean):**

A measure of level or central tendency, the mean gives a number somewhere in the middle of your data set. The Mean is often referred to as the average, but this can cause confusion as the Median and the Mode are also kinds of averages.

The mean is calculated by adding up all the data and dividing by how many there are. SPSS will do this for you on the computer. Most scientific calculators will also give you means directly.

*Example: A sample of 5 patients have ages 18, 23, 20, 18, 81. The mean is*  $(18+23+20+18+81) \div 5 = 32$ . Note that this mean is considerably larger than 4 of the *ages in the set. If the 81 had in fact been mistyped for 18 your result would be very affected by this.*

The mean has the advantage over the median that it takes into account all the data, and the disadvantage that very large or very small values can have a distorting effect on it. Parametric tests usually use the mean.

# **Mean (Geometric mean):**

Another measure of level or central tendency but much more difficult to calculate! Rather than adding the numbers together and dividing by the number of numbers, the numbers are multiplied together and for "N" numbers the  $N<sup>th</sup>$  route of the result is taken. When people refer to the mean they usually mean the Arithmetic mean, so don"t worry about the geometric mean. I include it here mainly for completeness.

# **Median:**

Another measure of level or central tendency. The median is found by ranking the data set in order and taking the middle one (or the mean of the two middle ones if there are two).

*Example: A sample of 5 patients have ages 18, 23, 20, 18, 81. In order this is 18, 18, 20, 23, 81. The median is 20, the middle value. If a patient's age lies below the median they are in the bottom half of the set, and if above the median they are in the top half.*

The median has the advantage over the mean that it is often easier to see by eye for very small data sets, and is not unduly affected by extreme values. It can be calculated on SPSS and some calculators. It is useful when you want to know whether a particular result lies in the top or bottom half of a data set.

Box-plots show the median.

Non-parametric tests often use the median.

In a symmetrical distribution, the mean and the median will be close. Differences between the mean and median indicate asymmetry.

# **Mode:**

The most frequent data value. It is often the easiest to pick out by eye.

*Example: A sample of 5 patients have ages 18, 23, 20, 18, 81. The mode is 18, since this age occurs most often.*

In a roughly normal distribution the mode will be close to the mean and the median.

It is possible for a data set to have several modes. The presence of several modes in a large dataset can indicate that different populations have been combined.

## **Non-parametric Tests:**

Tests that do not depend on many assumptions about the underlying distribution of the data. They are used widely to test small samples of ordinal data.

On this course we deal with the Wilcoxon signed rank test, and the Mann-Whitney test. You may later encounter Spearman"s rank correlation coefficient, the Kruskal-Wallis test and many others.

#### **Normal Distribution:**

The name of a specific distribution with a lot of data values near the mean, and gradually less further away, symmetrically on both sides. A lot of biological data fit this pattern closely.

The histogram for a large number of normal data has a bell-shaped curve.

Some parametric tests depend on data

coming from roughly normal populations. This is less important with large samples, as statisticians have shown that the means of large samples have a roughly normal distribution, whatever the distribution of the background population.

 $\Omega$  $\Omega$ 

#### **One-tailed and two-tailed tests:**

A one-tailed test is used when the alternative hypothesis is that something is greater than something else.

A two-tailed test is used when the alternative hypothesis is simply that there is a difference, without specifying which way.

The researcher must decide what her alternative hypothesis is before she collects her data.

*Example: Null hypothesis: There is no difference between the effects on anxiety of treatment by drugs or treatment by learning relaxation.*

*Alternative hypothesis 1: There is a difference between the effects.*

*Alternative hypothesis 2: Learning relaxation has a greater effect on anxiety than drug treatment.* 

*To test for alternative hypothesis 1 a two-tailed test would be used, whereas to test for alternative hypothesis 2 a one-tailed test would be used.*

## **Outlier:**

A data value, which is very big or very small, compared with the others. Sometimes these are due to mistakes in entering the data and should always be checked.

Outliers which are not mistakes can occur. It is worth examining your data carefully and trying to explain why certain items stand out.

There are different rules for deciding exactly what to count as an outlier.

In SPSS a circle on a boxplot is used to mark outliers with values between 1.5 and 3 box lengths from the upper or lower edge of the box. (The box length is the interquartile range.)

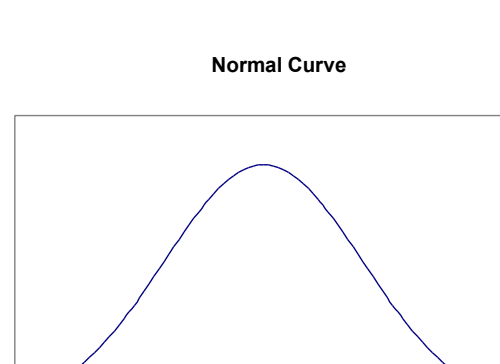

In SPSS an asterisk on a boxplot represents an extreme outlier (just called an extreme in SPSS documentation but I feel the term extreme outlier is more helpful) which if a value more than 3 times the interquartile range from a quartile.

## **Paired Data:**

Data are paired if the entries in each row are connected with each other.

*Examples: Paired:* 

*the ages and weights of a group of gymnasts*

 *the weights of a group of gymnasts before and after a training session Non-paired:* 

- *the weights of a group of gymnasts and a group of non-gymnasts*
- *the changes in weight of two groups of gymnasts given different kinds of training session*

If you are not sure whether two columns of data are paired or not, consider whether rearranging the order of one of the columns would affect your data. If it would, they are paired.

Paired data often occur in 'before and after' situations. They are also known as 'related samples'. Non-paired data can also be referred to as 'independent samples'. Scatterplots (also called scattergrams) are only meaningful for paired data.

The type of inferential test you would use may depend on whether data is paired or not

## **Parametric Tests:**

Tests that depend on an assumption about the distribution of the underlying population data. ttests are parametric because they assume that the data being tested come from normal populations. Tests for the significance of correlation involving Pearson"s product moment correlation coefficient involve similar assumptions.

When the sample is large, parametric tests can often be used even if the assumptions cannot be made, because the means of large samples from any distribution are roughly normally distributed.

## **Pie chart:**

Pie charts, are used to show proportion, e.g. the number of votes cast for each party in an election. The pie should add up to 100% of the observed data. The size of each slice is proportional the percentage of the data it represents.

## **Population:**

The background group that we are using the sample to find out about.

*Example: A group of 20 patients with anxiety problems are used to draw conclusions about how any patients with anxiety problems would respond to treatment. The*  *population could be: patients in Sheffield with similar problems, patients in England, patients all over the world, patients from similar ethnic groups etc.*

Conclusions may be more or less valid depending on how wide the population they are supposed to apply to is, and how representative of that population the sample is. Strictly, a sample should be drawn at random from its population for the results of tests to be valid.

#### **P-values:**

These measure the statistical significance of a result. The *lower* the p-value the *more* significant the result.

The p-value is the probability of the result arising by chance, if the null hypothesis were true, instead of the alternative hypothesis which is the one the research is trying to support. So if this value is low, the results are unlikely to be due to chance and there is good evidence in favour of the alternative hypothesis.

It often helps to understand the meaning of a p-value to make a sentence stating how many times out of 100 ( or a 1000...) a similar result could have been obtained by chance if the null hypothesis were true.

*Example: A suitable test is used to find whether the questionnaire scores for anxiety of a group of patients are lower after a course of therapy than before. The test gives a pvalue of 0.05. This means that 5 times out of 100 (or 1 time out of 20) a test like this would have obtained a result as significant by chance, if the therapy had no effect.*

There is a convention that p-values below 0.05 are called significant, p-values below 0.01 are called highly significant, and p-values below 0.001 are called very highly significant. They are often marked \*, \*\*, and \*\*\* respectively in tables of results.

It is important to note that a high p-value does not mean that the alternative hypothesis is false, but only that your data do not provide good evidence for it.

*Example: A suitable test is used to test whether patients over 50 report back pain more often than patients under 30. With a sample of 5 patients of each kind a p-value of 0.10 is obtained, which is not statistically significant so does not support the hypothesis. However it does not show that the hypothesis is wrong! More data is then collected and the test is applied to a larger sample of 30 patients of each kind. A pvalue of 0.003 is obtained, which is statistically significant and does support the hypothesis.*

If the alternative hypothesis is really true, large samples are more likely to give statistically significant results than small ones.

It is also important to note that a low p-value does not prove that your results are not due to chance, but only that they are unlikely to be due to chance. (It is worth noting that if you keep re-sampling and applying tests to samples from a large population you are likely, eventualy, to get at least one result significant at 0.05 result even if none of the alternative hypotheses are true.)

Note that SPSS often only gives p-values to 3 decimal places, so any p-value less than 0.0005 will appear as 0.000. This is an extremely significant result, and in such a case you can be very sure of your alternative hypothesis. (But note that statistical methods never deliver complete certainty, and avoid words such as 'certain' or 'proved' in writing about the results of hypothesis tests.)

The p-value is only meaningful if you state clearly the hypotheses that it relates to.

*An example from outside medicine may help to clarify the meaning of the p-value. One of your friends is extremely late for a very important appointment with you. He tells you that all three of the buses he had to catch were running an hour late. You know that the buses normally run every ten minutes and that nothing unusual has affected the traffic today.*

*Your null hypothesis, which you would like to believe, is that your friend is truthful. Your alternative hypothesis, which you don't want to accept, is that he is lying for some reason.*

*You think that one bus might run an hour late perhaps one time in 50. (A p-value of 0.02) This is unlikely to happen, but by no means unbelievable. You would still choose to believe your friend if only one bus was involved.*

*But three! This could only happen one time in 505050 (a p-value of 0.000008). This seems so very unlikely that you decide, reluctantly, not to trust your friend.*

This story illustrates the basics of hypothesis testing.

- There is a null hypothesis, usually linked to the status quo: *this drug makes no difference to patients, these two groups of people are not different from each other, there is no correlation between the incidence of smoking and the incidence of lung cancer.*
- There is an alternative hypothesis, which the experiment or data collection is intending to prove: *this drug does make a difference, these groups are different, areas where people smoke more have higher lung cancer rates.*
- The p-value shows you the likelihood of getting your data if the null hypothesis is true. A low p-value makes you less likely to believe the null hypothesis and so more likely to believe the alternative hypothesis. The lower the p-value, the stronger your evidence in favour of the alternative hypothesis.
- The null and alternative hypothesis are mutually exclusive.

## **Range:**

The difference between the smallest and largest value in a data set.

It is a measure of spread or variability, but only depends on the two extreme values, and does not tell anything about how spread out the rest are.

It can be distorted by one extreme value.

*Example: a group of patients are aged 18, 20, 23, 18, 81. The range is 63. The 81 year old has a huge effect on this: if it were a mistyping for 18 the result would be very distorted.*

It is useful as a very quick measure of variability, but the inter-quartile range or the standard deviation are to be preferred for more precise comparisons between different data sets.

## **Sample:**

The group of people, (or things, or places,) that the data have been collected from. In most situations it is important to pick a representative sample, which is not biased *e.g. mainly women, mainly from particular age or income bands or with particular educational qualifications*. There is a range of methods for doing this. If a hypothesis test is to be used, a sample should ideally be drawn randomly from the population it is being used to draw conclusions about.

## **Scatterplots (Also known as x-y plots and Scattergrams):**

A graph used to show how paired data are related.

Each point represents a pair of data values, one given by its x co-ordinate and the other by the y co-ordinate. They are used to look for correlation.

They can also be used to look for increases or decreases after a treatment, by plotting before and after values and seeing whether most of the points lie above or below the  $y = x$  line.

*See the graphs used to illustrate correlation for examples of scattergrams.*

# **Significance:**

A measure of the likelihood of results being due to chance. The most common levels used are  $0.05$  (5%),  $0.01$  (1%) and  $0.001$  (0.1%). Before a hypothesis test is carried out, the researcher decides what level of significance she will take as evidence for her alternative hypothesis. The lower the level used, the greater the statistical significance of the result.

In statistics significance is a technical term, and is not equivalent to the ordinary use of the word to mean importance. Something may be statistically significant, but not important. In medical statistics the phrase 'clinically significant' is used to contrast with 'statistically significant'.

If a difference between two things is statistically significant, we have evidence that it is not due to chance. If it is clinically significant, it is a difference which will be important in practice.

*Example: A hypothesis test applied to large numbers of people taking drugs A and B gives evidence that more people improve with drug A than with drug B. However the difference is between 63% and 62% of all patients, which clinically is unlikely to affect the choice between the drugs. The test has shown that a real difference exists, but the*  *difference is not large enough to be important in practice. The difference is statistically significant but not clinically significant.*

## **Significance testing:**

Using a suitable test to find whether a result is likely to have occurred by chance or is statistically significant*.*

### **Standard Deviation:**

A measure of the spread or variability of a data set.

The larger the standard deviation, the more spread out about the mean the data are.

Like the mean, the standard deviation takes all values into account and can be very affected by an extreme value. The Inter Quartile Range is less effected.

You can find how to calculate it in any standard statistics book but you do not need to, as SPSS will calculate it for you. Most scientific calculators will also calculate it from the raw data if you do not have access to a computer.

Parametric tests usually use the standard deviation.

*Example: Two groups of 5 patients have the following ages: Group A: 18, 24, 30, 36, 42, Group B: 18, 19, 20, 38, 55, . Both groups have the same mean, 30. The standard deviations are 8.5 for Group A and 14.5 for Group B, showing the ages in Group B are more spread out from the mean.* 

### **Tests (Different types):**

There are many different kinds of hypothesis tests, parametric and non-parametric.

#### **Two-sample t-test (parametric)**

When the data come from a normal population or the samples are large.

Used on two different samples, which are not paired, to test for differences in the population means.

A one-tailed version is used when the alternative hypothesis is that the mean of the first population is greater (or less) than the other. A two-tailed version is used when the alternative hypothesis is that the means differ, but it doesn"t specify which way.

#### **Mann-Whitney test (non-parametric)**

The equivalent of the two-sample t-test, used when the sample is small, and you cannot assume the data come from a normal population (particularly for ordinal data). It tests for differences in the population medians.

#### **One sample t-test (parametric)**

When the data come from a normal population, or the samples are large.

Used on paired data, to see if the differences in the samples imply significant differences in the background populations.

The test is applied to a column made up of the differences, and the test tests whether this column has a mean significantly different from zero.

A one-tailed version is used when the alternative hypothesis is that the mean of the differences is greater (or less) than zero. A two-tailed version is used when the alternative hypothesis is simply that it is not zero.

The test can also be used for any single sample to test whether its mean is significantly different from any chosen value.

#### **Wilcoxon one sample test (non-parametric)**

The equivalent of the one-sample t-test, used when the samples are small, and you cannot assume the data come from in a normal population (particularly for ordinal data). It tests whether the median of the differences is different from zero in a similar way.

As with the one sample t-test it can also be used to test whether the median of one sample is significantly different from any chosen value.

#### **Pearson's product moment correlation coefficient (parametric)**

This can be used to test for statistically significant correlation when the data come from normal populations or the sample is large.

Note that the correlation coefficient is not the same thing as the p-value. The correlation coefficient indicates the strength of the relationship, while the p-value indicates if there is a statistically significant relationship.

#### **Spearman's correlation coefficient (non-parametric)**

Used similarly to Pearson"s when you cannot assume the data come from normal populations and the sample is small.

#### **ANOVA**

This term refers to a procedure entitled Analysis Of Variance. It is a statistical technique for testing for differences in the means of several groups, typically three or more. It tells us if there are significant differences between any of the samples. E.g. if patients selected at random from a population were treated in three different ways, ANOVA could tell us if there is a significant difference between any of the samples. Rejecting the ANOVA null hypothesis suggests that population means differ, but does not tell us where such differences lie. You are left unsure whether all the means differ or if there is one "odd one out."

#### **Chi-square**  $(\chi^2)$

The Chi-square statistic (pronounced Ky-square *Sky without the S*) is a form of enumeration statistic. Rather than measuring the value of each of a set of data, a calculated value of Chi Square compares the frequencies in various categories in a random sample to the frequencies that are expected if the population frequencies are as hypothesised by the researcher.

### **Variance:**

The square of the standard deviation.

It is used a lot in statistical calculations, but you won"t need it to use and interpret statistics. The standard deviation is the square root of the Variance.

### **X and Y axes and co-ordinates:**

The x-axis is the horizontal line along the bottom of a graph and the y-axis is the vertical line up the side, (except where negative values are involved, when the axes will be in the middle of the graph). Any point on a graph has an x co-ordinate, which is the number on the x-axis level with it, and a y co-ordinate, which is the number on the y-axis level with it.

The point where both co-ordinates are zero is called the origin.

The diagonal line which goes through all the points whose x and y co-ordinates are the same is called the line  $y = x$ .

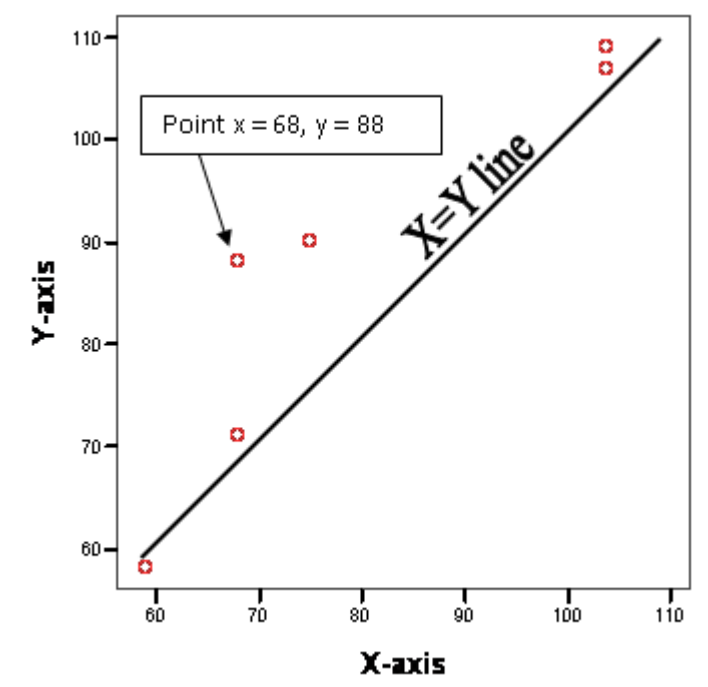

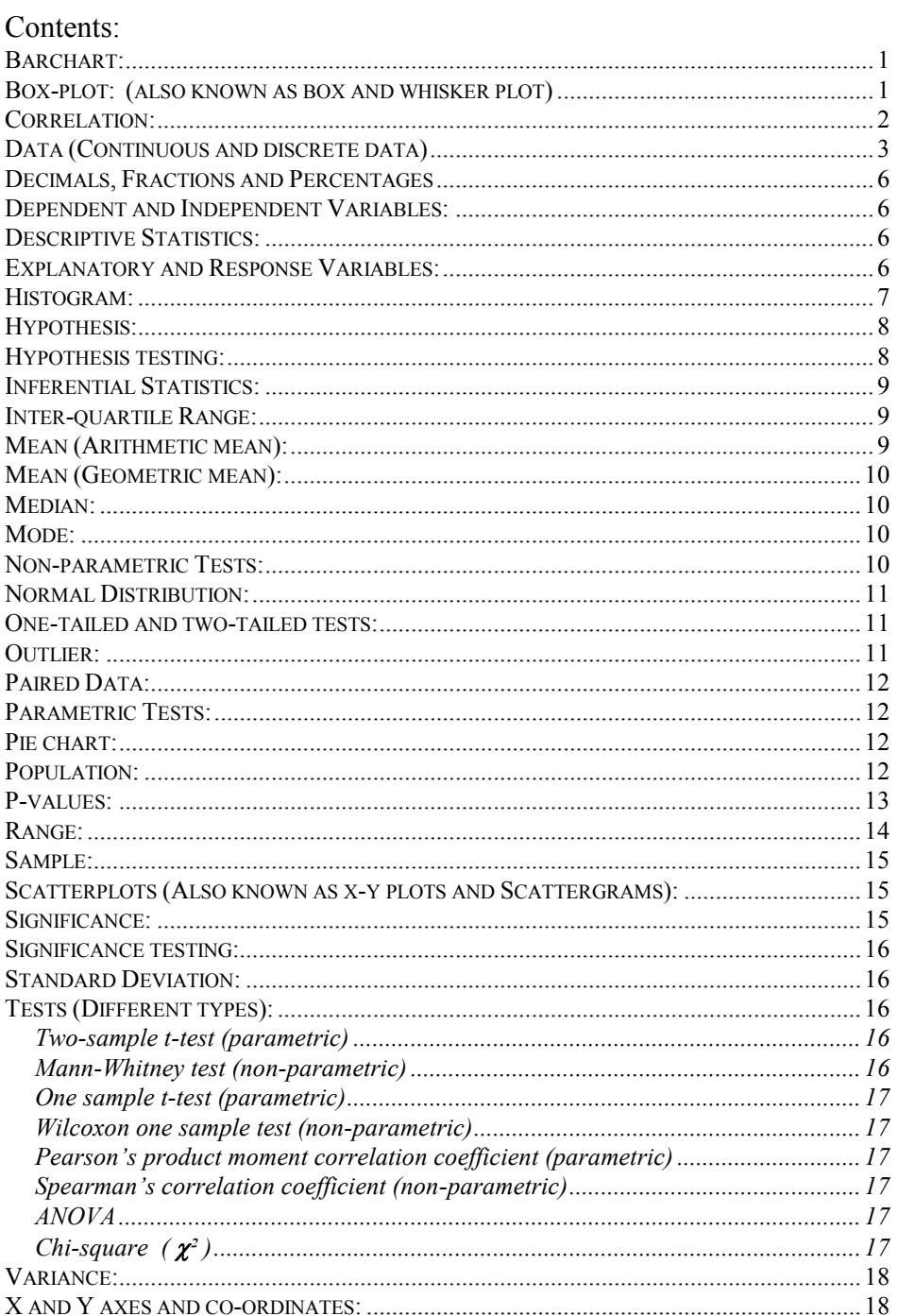